# **What is OpenCL™?**

#### **André Heidekrüger**

**Sr. System Engineer Graphics, EMAE**

**Stream Computing Workshop, 2009 Stockholm, KTH**

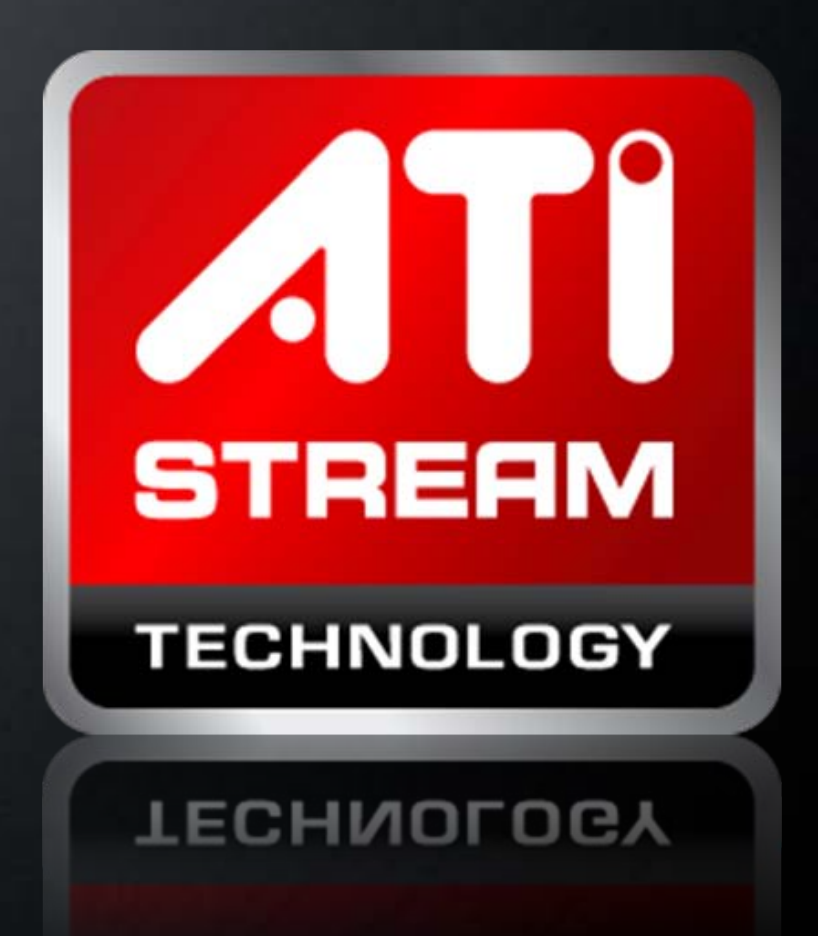

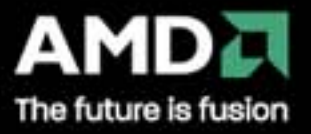

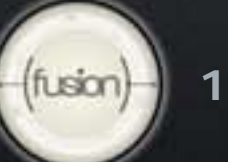

#### **Overview**

**What is OpenCL™? Design Goals The OpenCL™ Execution Model** What is OpenCL™? (continued) ■ The OpenCL™ Platform and Memory Models Resource Setup Setup and Resource Allocation Kernel Execution **Execution and Synchronization** Programming with OpenCL™ C **Language Features** 

**Built-in Functions** 

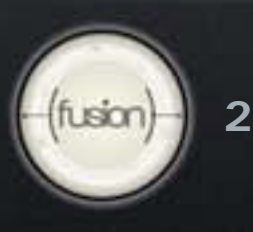

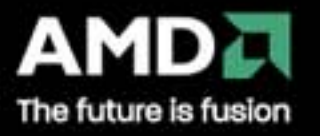

### **Welcome to OpenCL™**

#### With OpenCL™ you can...

- **Leverage CPUs, GPUs, other processors such as Cell/B.E.** processor and DSPs to accelerate parallel computation
- Get dramatic speedups for computationally intensive applications
- **EXECUTE:** Write accelerated portable code across different devices and architectures

With AMD's OpenCL™ you can...

Leverage AMD's CPUs,and AMD's GPUs, to accelerate parallel computation

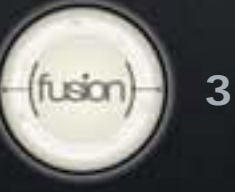

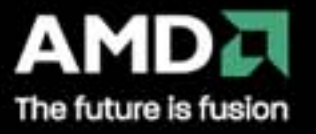

# **OpenCL™ Execution Model**

## **Kernel**

 Basic unit of executable code - similar to a C function Data-parallel or task-parallel

**Program**

Collection of kernels and other functions

Analogous to a dynamic library

**Applications queue kernel execution instances**

- Queued in-order
- **Executed in-order or out-of-order**

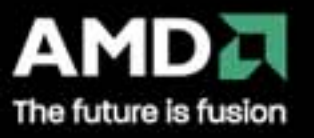

## **Expressing Data-Parallelism in OpenCL™**

Define N-dimensional computation domain  $(N = 1, 2$  or 3)

- Each independent element of execution in N-D domain is called a work-item
- The N-D domain defines the total number of work-items that execute in parallel E.g., process a 1024 x 1024 image: Global problem dimensions: 1024 x 1024 = 1 kernel execution per pixel: 1,048,576 total executions

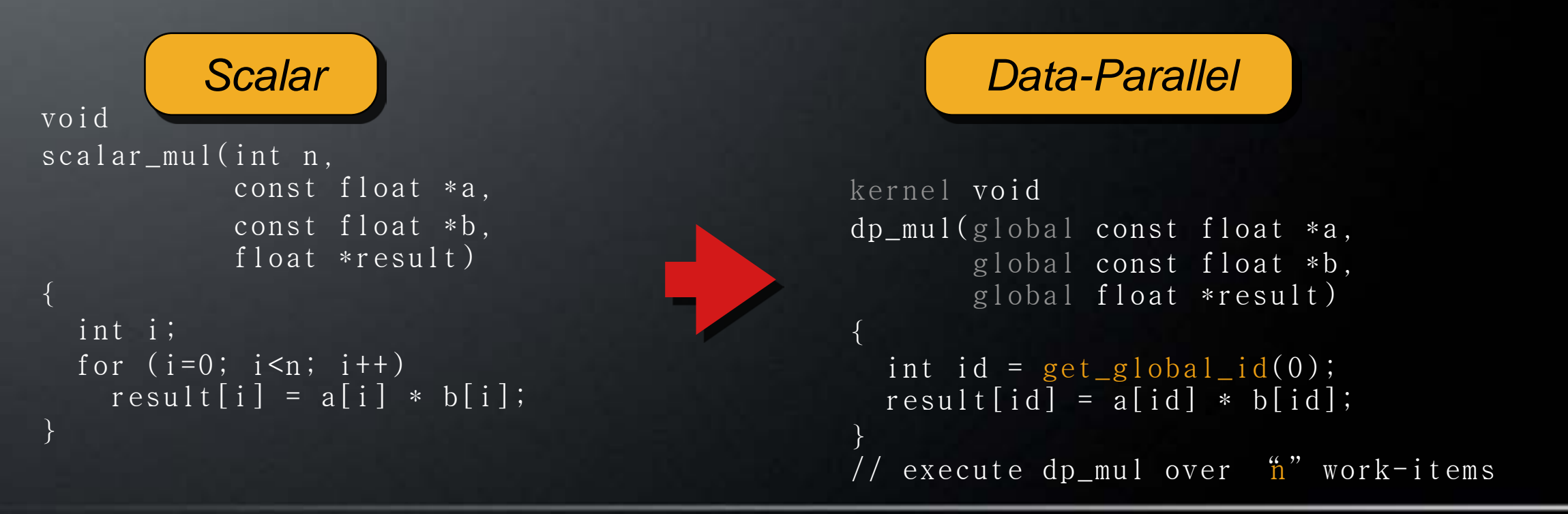

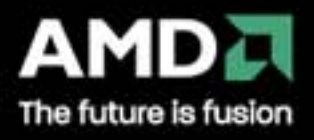

# **Expressing Data-Parallelism in OpenCL™**

Kernels executed across a global domain of work-items

- **F** Global dimensions define the range of computation
- **E.** One work-item per computation, executed in parallel Work-items are grouped in local workgroups
	- Local dimensions define the size of the workgroups
	- **Executed together on one device**
	- **Share local memory and synchronization**
- **Caveats** 
	- Global work-items must be independent: No global synchronization
	- **Synchronization can be done within a workgroup**

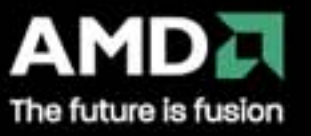

#### **Global and Local Dimensions**

Global Dimensions: 1024 x 1024 (whole problem space) Local Dimensions: 128 x 128 (executed together)

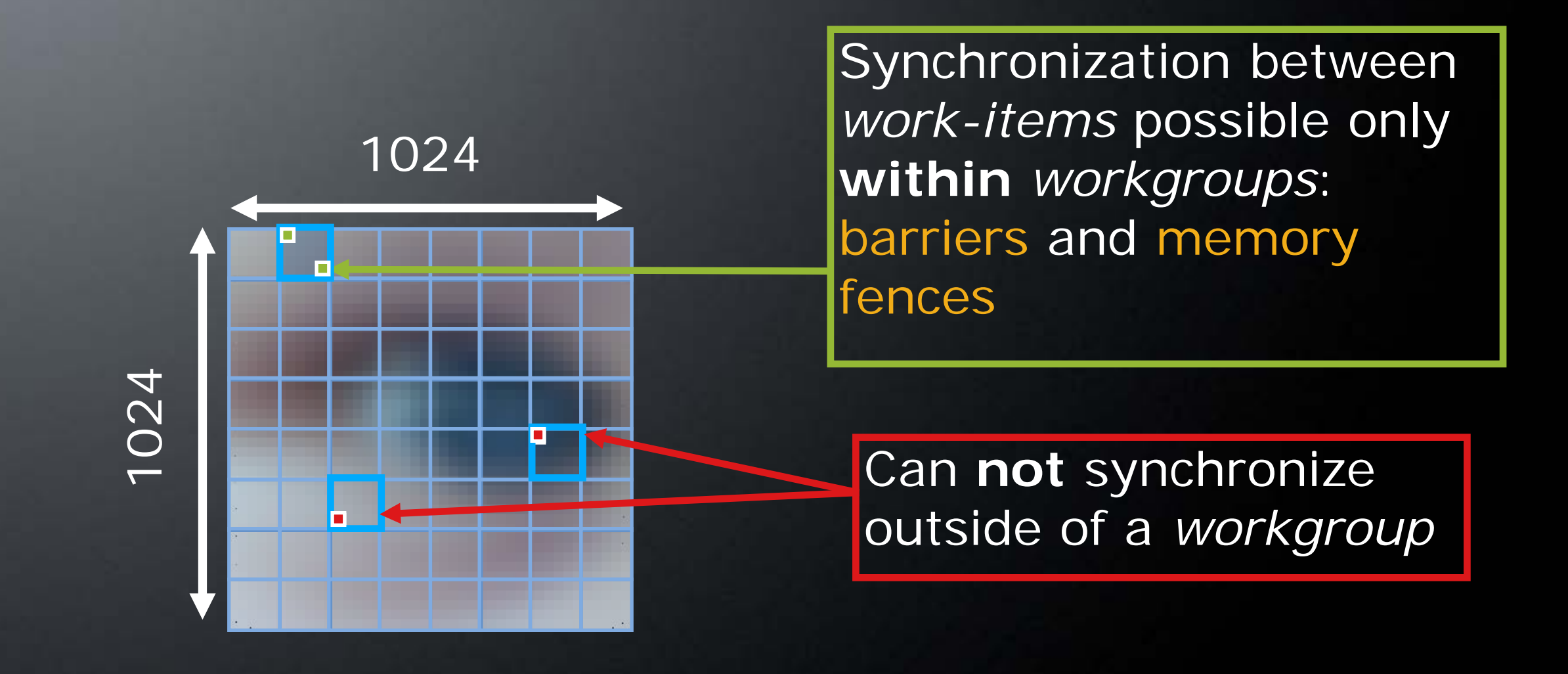

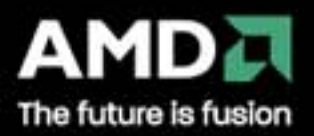

## **Example Problem Dimensions**

1D: 1 million elements in an array:  $q$ lobal\_dim $[3] = \{1000000, 1, 1\}$ ;

2D: 1920 x 1200 HD video frame, 2.3M pixels:  $global\_dim[3] = \{1920, 1200, 1\};$ 

3D: 256 x 256 x 256 volume, 16.7M voxels:  $global\_dim[3] = \{256, 256, 256\}$ ;

Choose the dimensions that are "best" for your algorithm

- **Naps well**
- **Performs well**

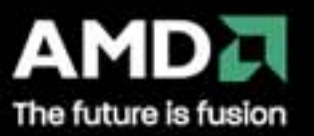

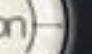

# **Synchronization Within Work-Items**

No global synchronization, only within workgroups The work-items in each workgroup can:

- **Use barriers to synchronize execution**
- Use memory fences to synchronize memory accesses

You must adapt your algorithm to only require synchronization

- **Within workgroups (e.g., reduction)**
- Between kernels (e.g., multi-pass)

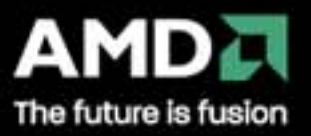

# **Part 2: What is OpenCL™? (continued)**

#### **The OpenCL™ Platform and Memory Models**

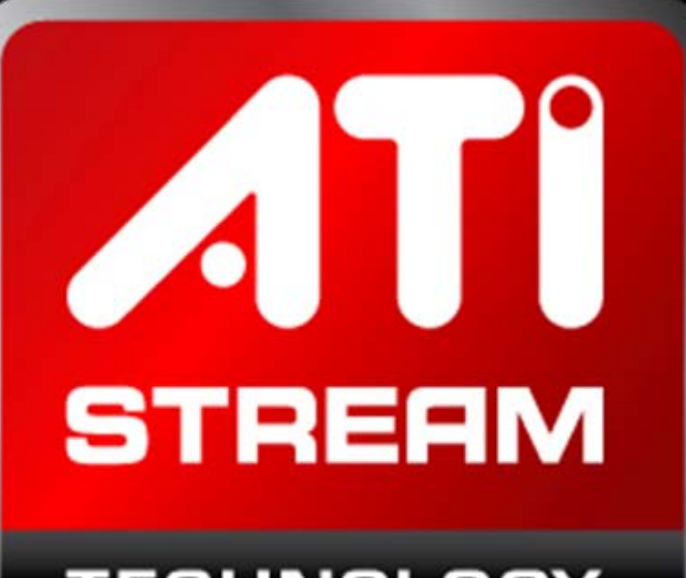

**TECHNOLOGY** 

**TECHNOLOGY** 

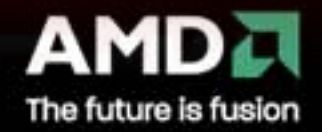

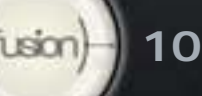

#### **Global and Local Dimensions**

Global Dimensions: 1024 x 1024 (whole problem space) Local Dimensions: 128 x 128 (executed together)

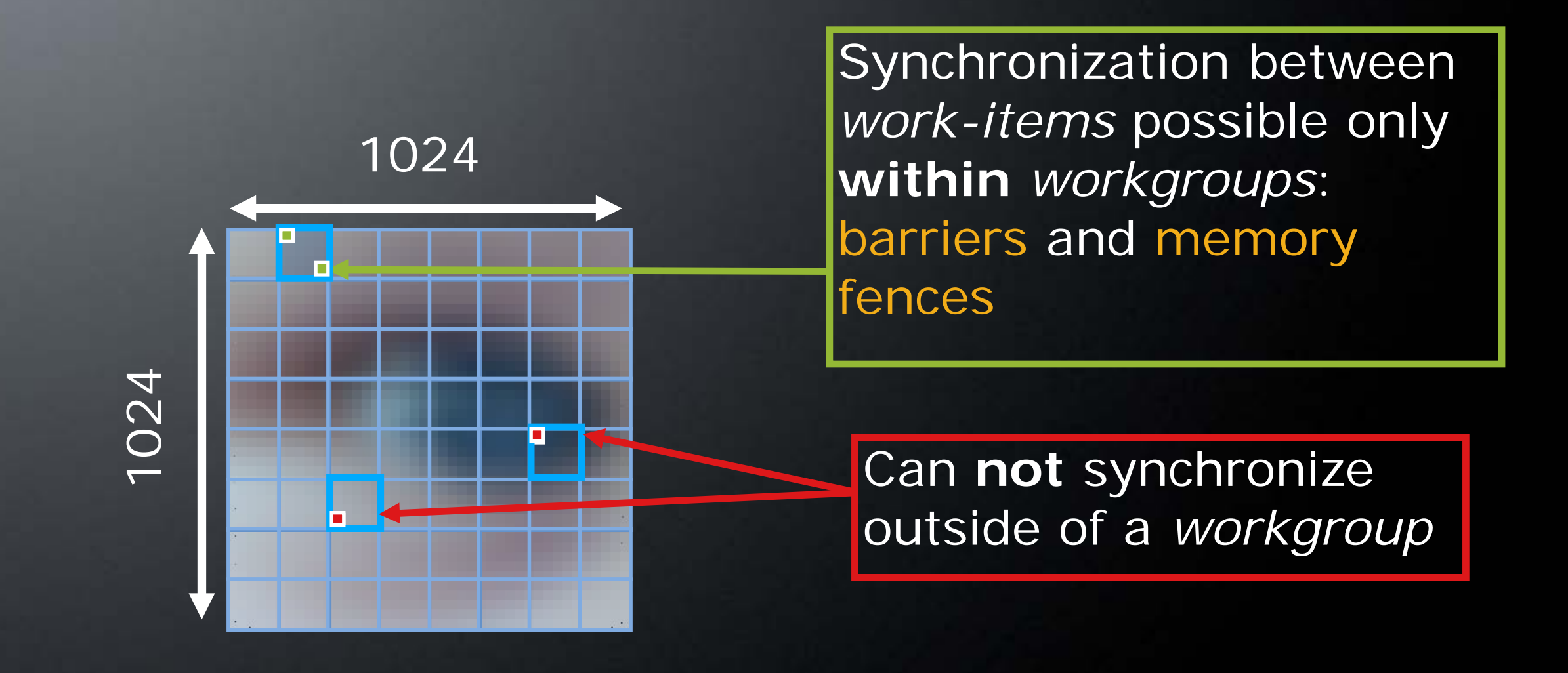

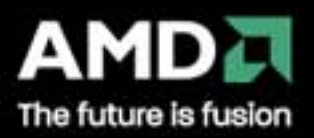

### **OpenCL™ Platform Model**

A host connected to one or more OpenCL™ devices OpenCL™ devices:

- A collection of one or more compute units (cores)
- **A** compute unit
	- Composed of one or more processing elements
	- Processing elements execute code as SIMD or SPMD

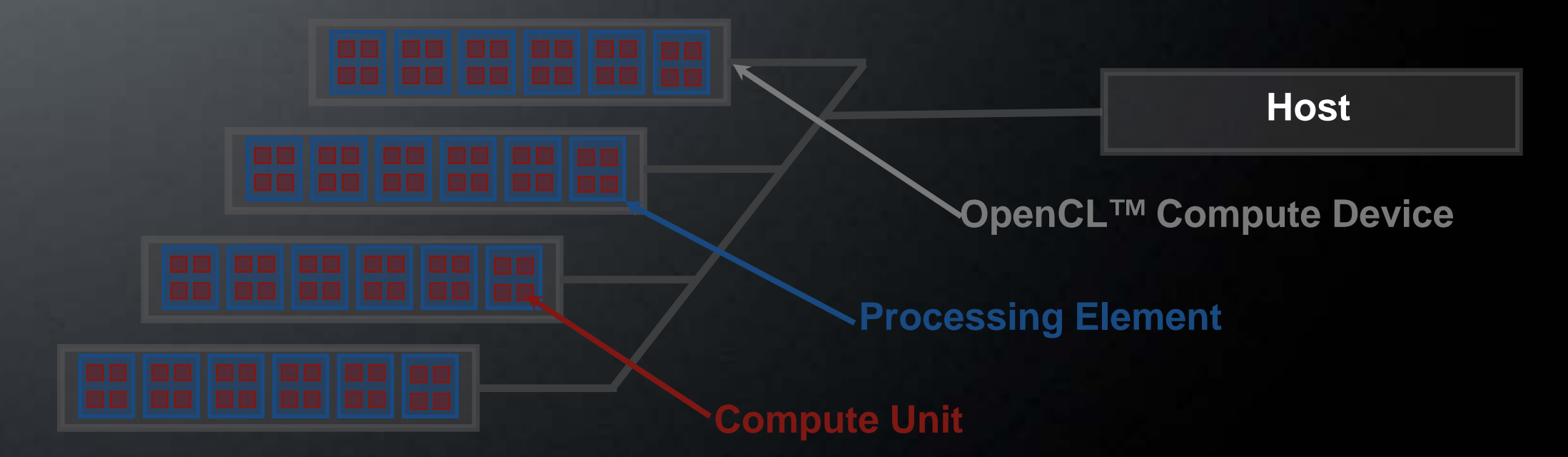

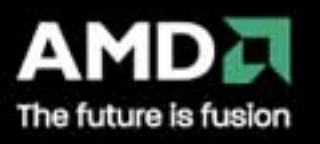

# **OpenCL™ Memory Model**

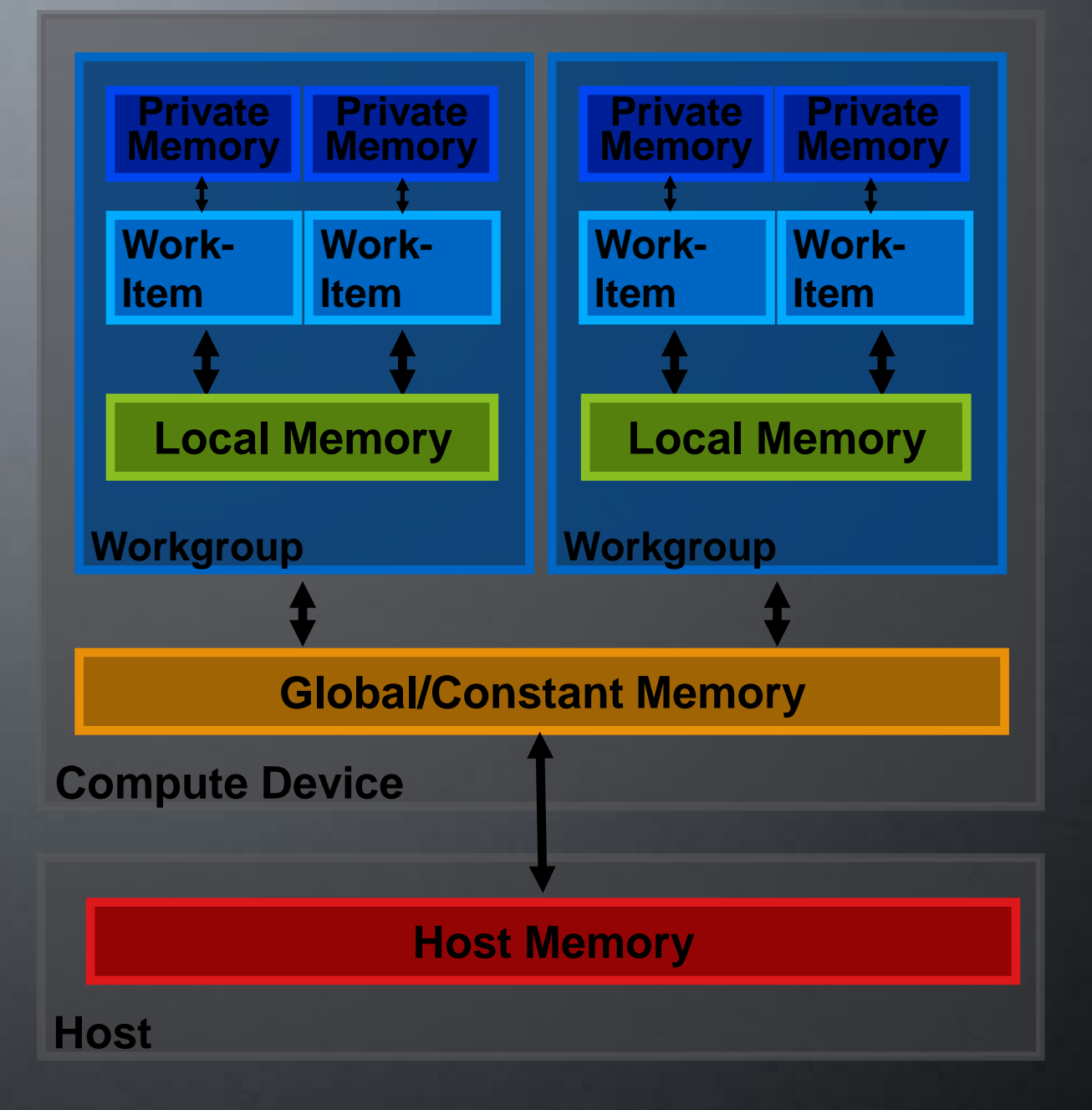

- Private Memory: Per *work-item*
- Local Memory: Shared within a *workgroup*
- **Global/Constant Memory** Local Global/Constant Memory: Not synchronized
	- **Host Memory** Host Memory: On the CPU

Memory management is explicit

You must move data from host to global to local and back

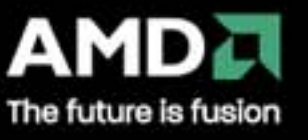

# **OpenCL™ Objects**

#### **Setup**

- Devices—GPU, CPU, Cell/B.E.
- **E Contexts—Collection of devices**
- **E** Queues—Submit work to the device

**Memory**

- Buffers—Blocks of memory
- Images—2D or 3D formatted images
- **Execution**
	- **Programs—Collections of kernels**
	- **Kernels—Argument/execution instances**
- **Synchronization/profiling**
	- **Events**

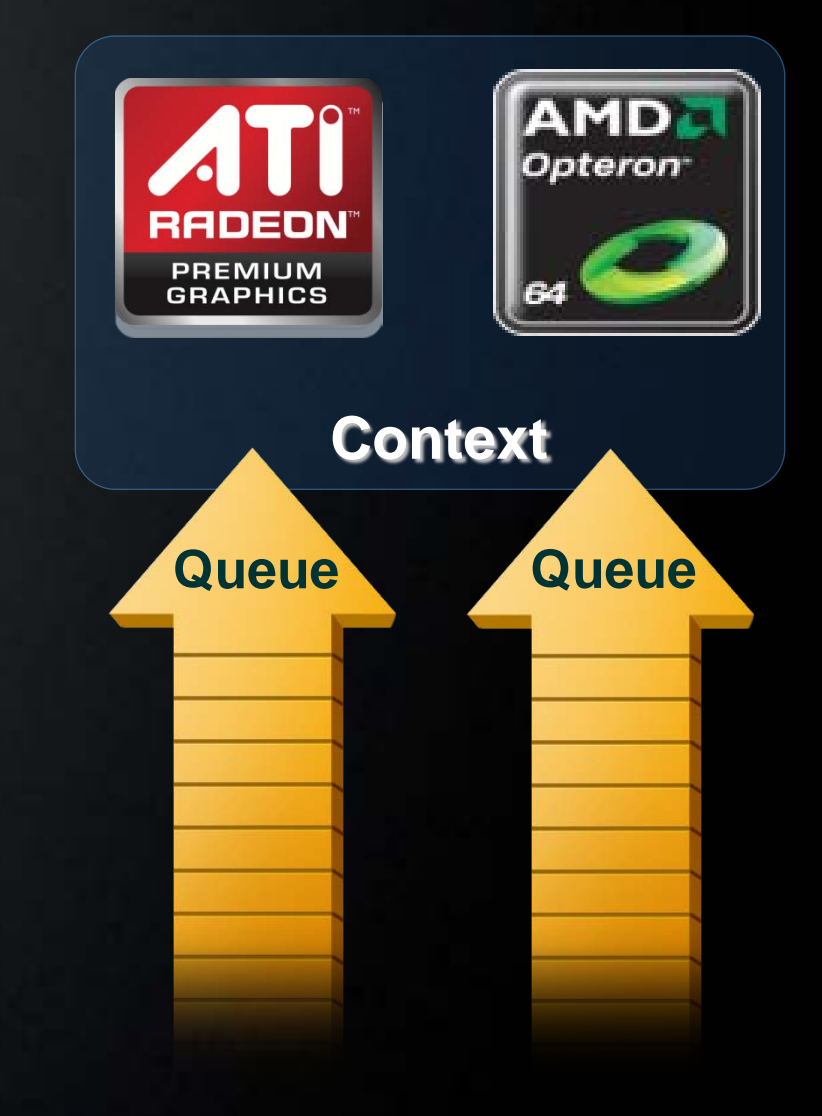

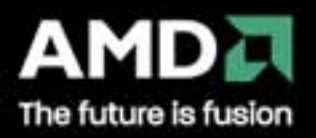

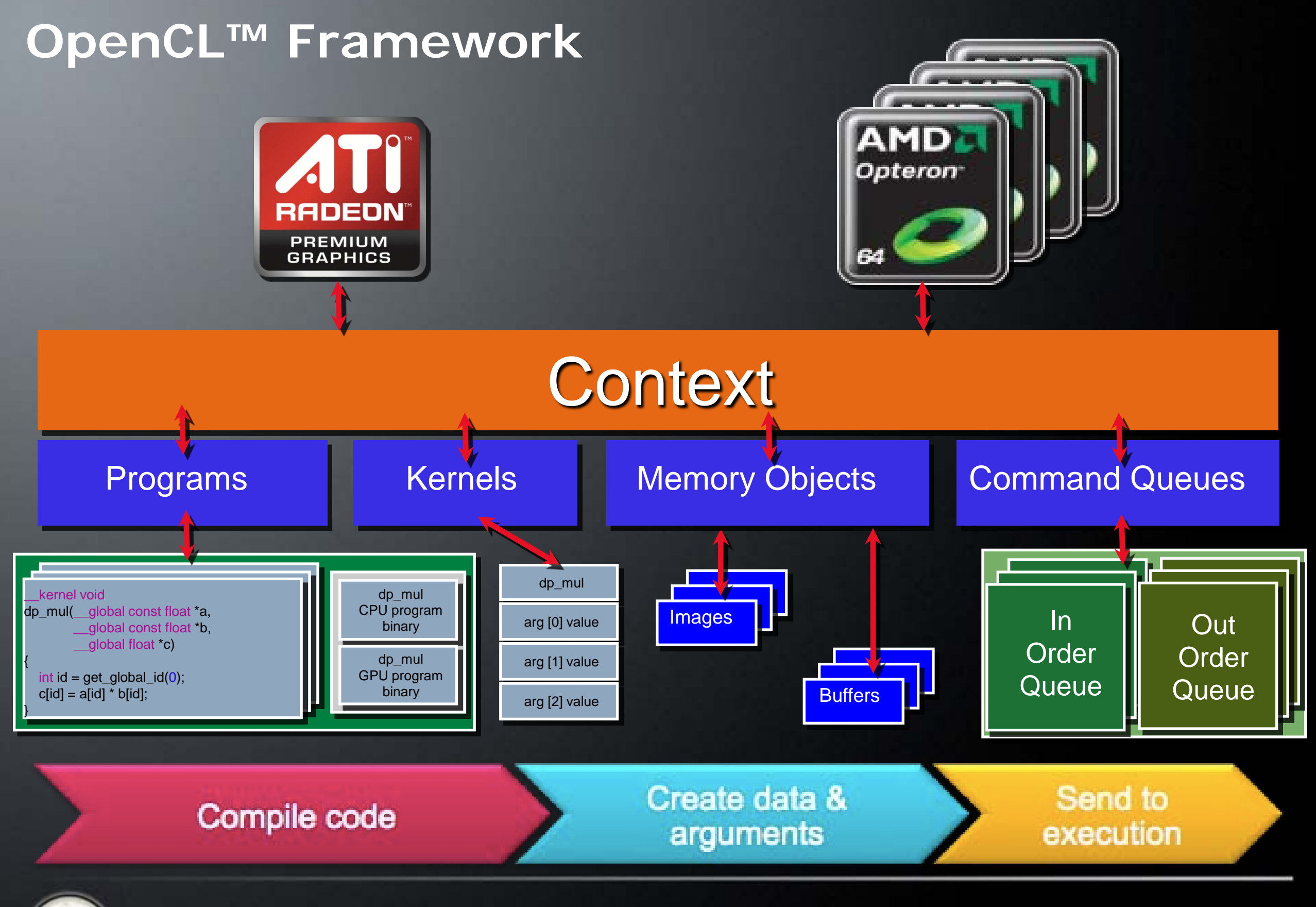

AMD∂ The future is fusion

**15** fusion

# **Part 3: Resource Setup**

**Setup and Resource Allocation**

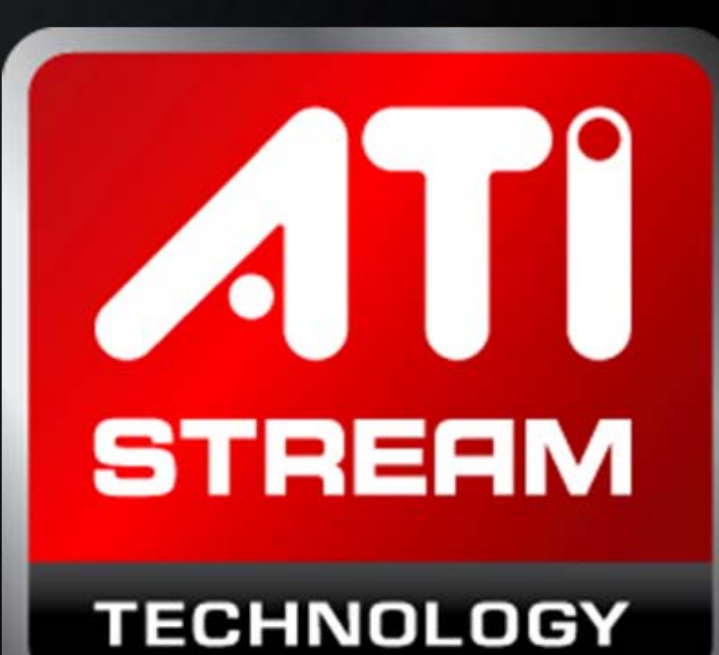

**LECHMOLOGY** 

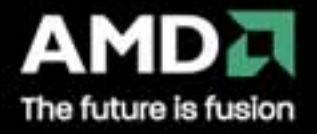

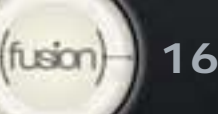

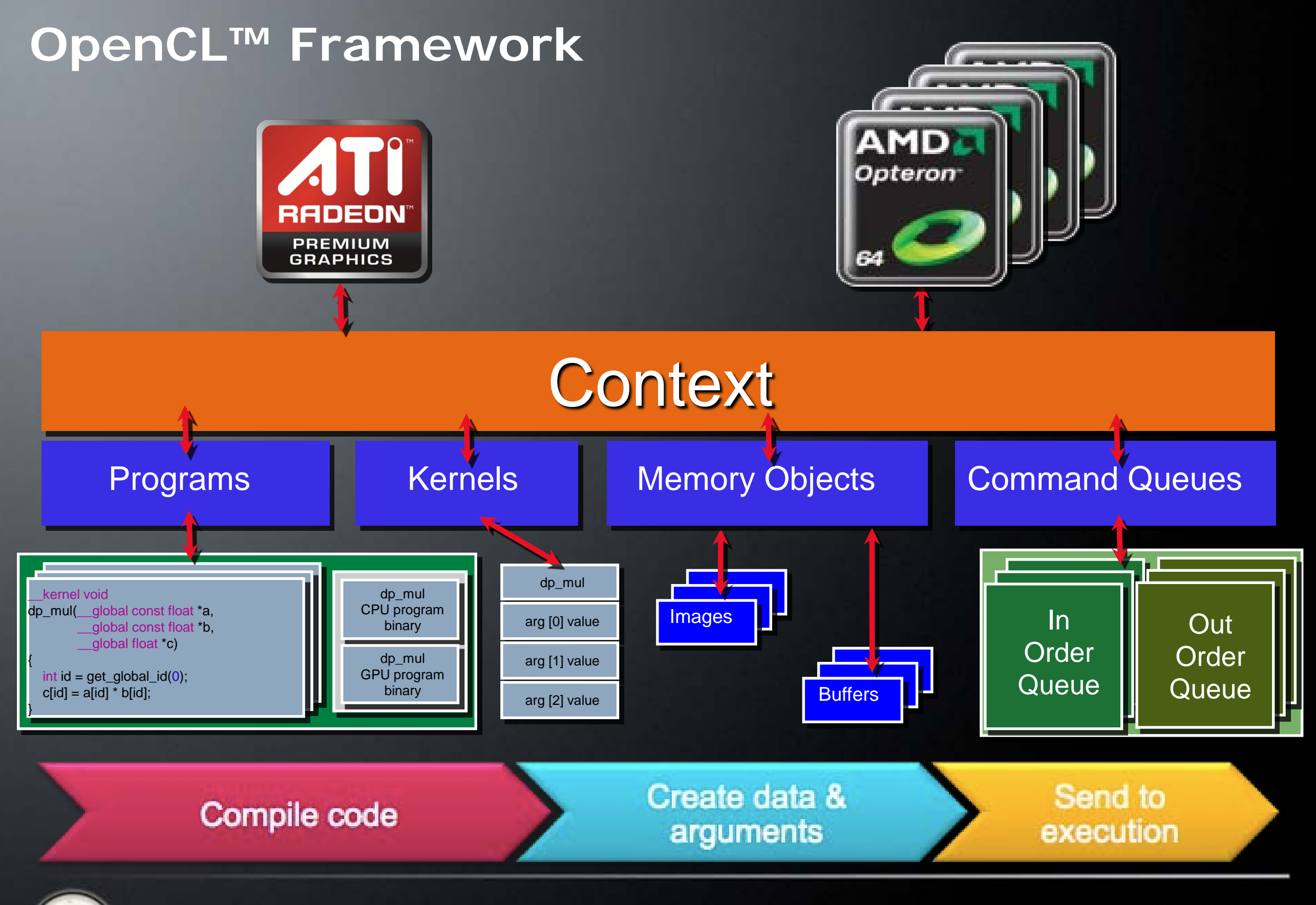

AMD∂ The future is fusion

**17** fusion

### **Setup**

Get the device(s) Create a context Create command queue(s)

cl\_uint num\_devices\_returned; cl<sup>d</sup>evice id devices[2];  $err = c1GetDeviceIDs(NULL, [CL_DEVICE_TYPE_GPU], 1,$ &devices[0], num\_devices\_returned); err = clGetDeviceIDs(NULL, CL\_DEVICE\_TYPE\_CPU, 1, &devices[1], &num\_devices\_returned);

cl\_context context; context = clCreateContext(0,  $2$ , devices, NULL, NULL, &err);

cl\_command\_queue queue\_gpu, queue\_cpu; queue\_gpu = clCreateCommandQueue(context, devices[0], 0, &err);  $\sigma$ queue\_cpu = clCreateCommandQueue( $\overline{\rm{const}}$ , devices[1], 0, &err);

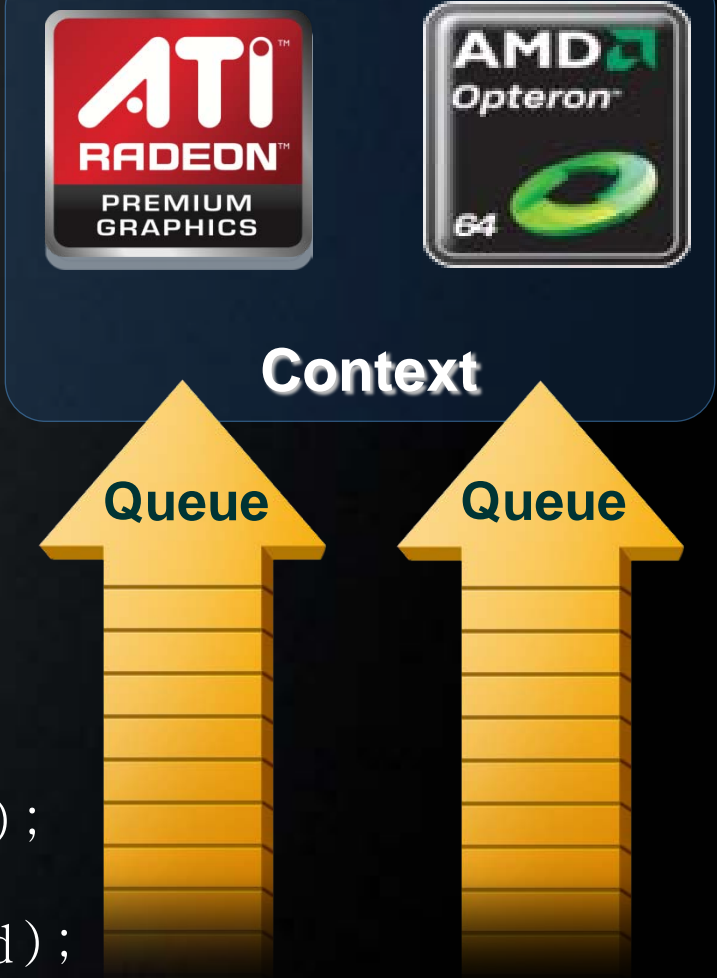

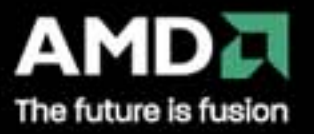

## **Setup: Notes**

#### **Devices**

- **Multiple cores on CPU or GPU together are a single** device
- OpenCL™ executes kernels across all cores in a dataparallel manner

#### **Contexts**

- Enable sharing of memory between devices
- To share between devices, both devices must be in the same context

#### **Queues**

- **All work submitted through queues**
- **Each device must have a queue**

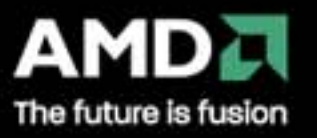

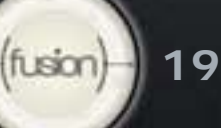

## **Choosing Devices**

A system may have several devices—which is best? The "best" device is algorithm- and hardware-dependent

Query device info with: clGetDeviceInfo(device, param\_name, \*value)

- Number of compute units CL\_DEVICE\_MAX\_COMPUTE\_UNITS
- Clock frequency CL\_DEVICE\_MAX\_CLOCK\_FREQUENCY
- Memory size CL\_DEVICE\_GLOBAL\_MEM\_SIZE
- 

Extensions (double precision, atomics, etc.)

Pick the best device for your algorithm

**Sometimes CPU is better, other times GPU is better** 

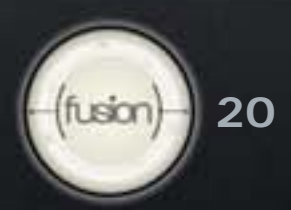

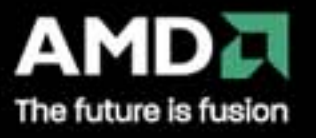

#### **Memory Resources**

#### **Buffers**

- **Simple chunks of memory**
- **Kernels can access however they like (array, pointers,** structs)
- Kernels can read and write buffers

#### **Images**

- Opaque 2D or 3D formatted data structures
- Kernels access only via read\_image() and write\_image()
- Each image can be read or written in a kernel, but not both

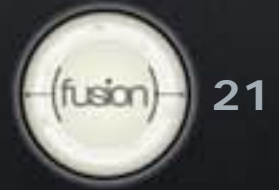

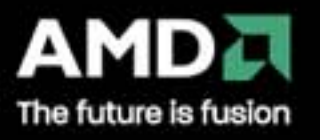

#### **Image Formats and Samplers**

Formats

- **Channel orders:** CL\_A, CL\_RG, CL\_RGB, CL\_RGBA, etc.
- **Channel data type:** CL\_UNORM\_INT8, CL\_FLOAT, etc.
- **F** clGetSupportedImageFormats() **returns supported formats**

Samplers (for reading images)

- Filter mode: linear or nearest
- **Addressing: clamp, clamp-to-edge, repeat, or none**
- **Normalized: true or false**

Benefit from image access hardware on GPUs

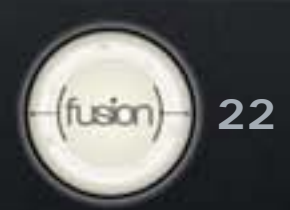

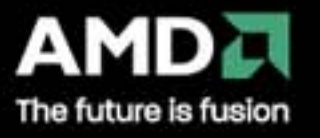

## **Allocating Images and Buffers**

format format; format.image\_channel\_data\_type = CL\_FLOAT; format.image\_channel\_order = CL\_RGBA;

```
cl_mem input_image;
input\_image = c1CreateImage2D(rootext, CL_MEM\_READ\_ONLY, &format,cl_mem output_image; \frac{1}{2} | image_width, image_height, 0, NULL, \&err;output_image = clCreateImage2D(context, CL_MEM_WRITE_NNL, \deltaformat,
                        image_width, image_height, 0, NULL, &err);
```

```
cl_mem input_buffer;
input_buffer = clCreateBuffer(context, CL_MEM_READ_ONLY,
cl_mem output_buffer; Sizeof(cl_float)*4*image_width*image_height, NULL, &err);
output_buffer = clCreateBuffer(context, CL_MEM_WRITE_ONLY, 
                       sizeof(cl_float)*4*image_width*image_height, NULL, &err);
```
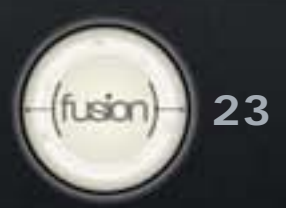

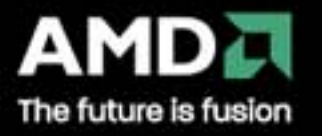

# **Reading and Writing Memory Object Data**

#### Explicit commands to access memory object data

- **Read from a region in memory object to host memory** 
	- clEnqueueReadBuffer(queue, object, blocking, offset, size,
- **EXECT** Write to a region in memory object from host memory
	- clEnqueueWriteBuffer(queue, object, blocking, offset, size,  $*ptr, \ldots)$
- Map a region in memory object to host address space
	- clEnqueueMapBuffer(queue, object, blocking, flags, offset,  $size, ...$
- Copy regions of memory objects
	- clEnqueueCopyBuffer(queue, srcobj, dstobj, src\_offset, dst\_offset, ...)

Operate synchronously  $(b \text{locking} = CL_TRUE)$  or asynchronously

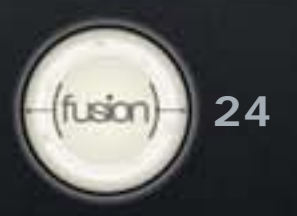

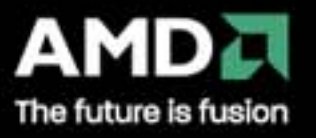

# **Introduction to OpenCL™: part 4**

**Execution and Synchronization**

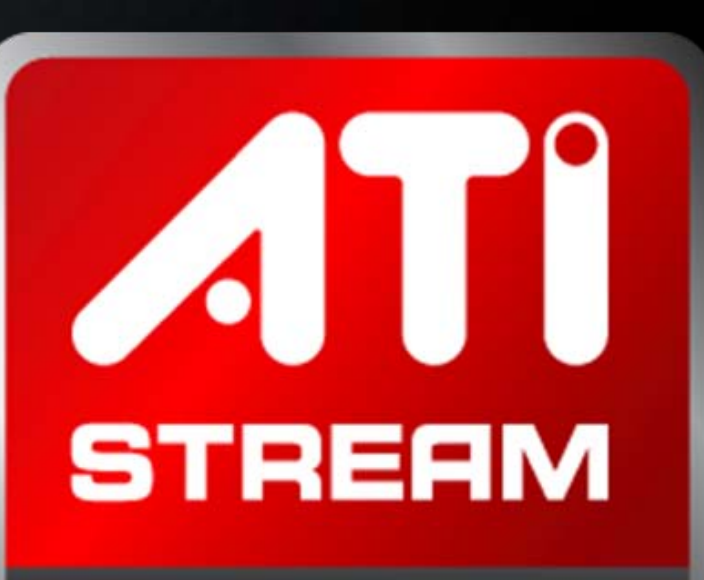

**TECHNOLOGY** 

**TECHNOLOGY** 

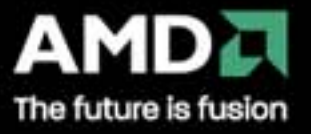

# **Program and Kernel Objects**

#### Program objects encapsulate

- **A program source or binary**
- **List of devices and latest successfully built executable** for each device
- A list of kernel objects

#### Kernel objects encapsulate

- A specific kernel function in a program
	- –Declared with the kernel qualifier
- **Argument values**
- Kernel objects can only be created after the program executable has been built

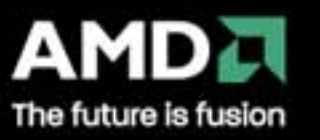

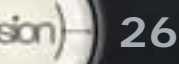

# **Program**

#### Kernel Code

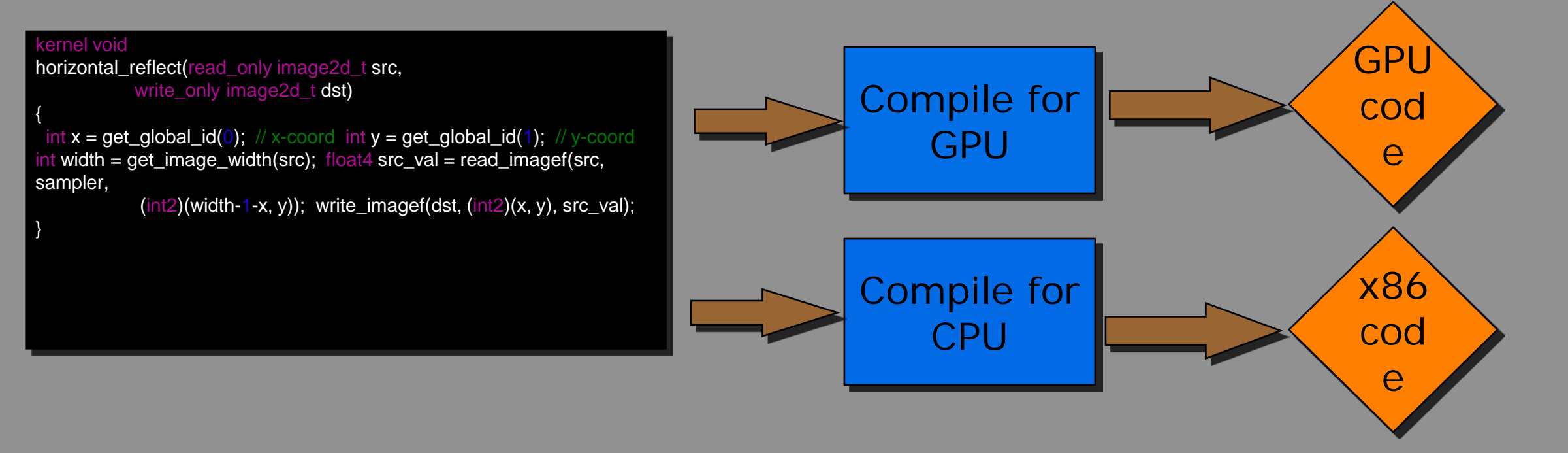

Programs build executable code for multiple devices Execute the same code on different devices

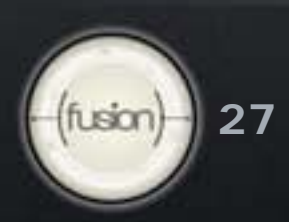

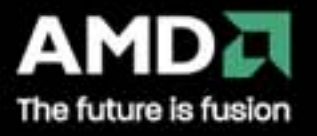

# **Compiling Kernels**

#### Create a program

- **Input: String (source code) or precompiled binary**
- **Analogous to a dynamic library: A collection of kernels**

#### Compile the program

- Specify the devices for which kernels should be compiled
- Pass in compiler flags
- Check for compilation/build errors

#### Create the kernels

**Returns a kernel object used to hold arguments for a** given execution

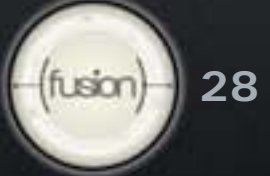

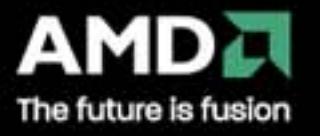

# **Creating a Program**

```
File: kernels.cl 
// ---------------------------------
// Images Kernel
// ---------------------------------
kernel average images(read only image2d t input, write only image2d t output)
\{sampler_t sampler = CLK_ADDRESS_CLAMP | CLK_FILTER_NEAREST | CLK_NORMALIZED_COORDS_FALSE;
   int x = get\_global_id(0);int y = get\_global_id(1);float4 sum = (float4)0.0f;
   int2 pixel;
   for (pixel.x=x-SIZE; pixel.x<=x+SIZE; pixel.x++)
         for (pixel.y=y-SIZE; pixel.y<=y+SIZE; pixel.y++)
                    sum += read imagef(input, sampler, pixel);
   write_imagef(output, (int2)(x, y), sum/TOTAL);
};
```
cl\_program program; program = clCreateProgramWithSource(context, 1, &source, NULL, &err);

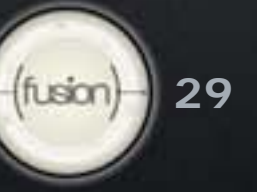

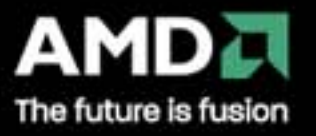

# **Compiling and Creating a Kernel**

err = clBuildProgram(program, 0, NULL, NULL, NULL, NULL);

```
if (err) {
 char log[10240] = "";
 err = clGetProgramBuildInfo(program, device, CL_PROGRAM_BUILD_LOG,
                        sizeof(log), log, NULL);
 printf("Program build log:\n%s\n", log);
}
```
kernel = clCreateKernel(program, "average\_images", &err);

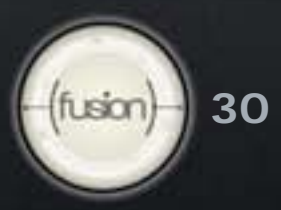

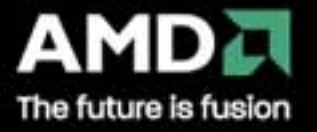

# **Executing Kernels**

## Set the kernel arguments Enqueue the kernel

err = clSetKernelArg(kernel, 0, sizeof(input), &input); err = clSetKernelArg(kernel, 1, sizeof(output), &output);

 $size_t$  global[3] = {image\_width, image\_height, 0}; err = clEnqueueNDRangeKernel(queue, kernel, 2, NULL, global, NULL, 0, NULL, NULL);

- •Note: Your kernel is executed *asynchronously*
	- Nothing may happen—you have only enqueued your kernel
	- Use a blocking read dEnqueueRead\*(... CL\_TRUE ...)
	- Use events to track the execution status

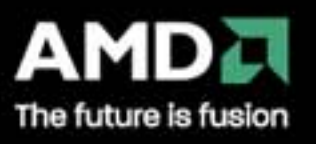

# **Synchronization Between Commands**

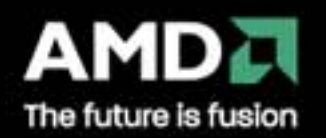

 $f(t \sin)$ **32**

### **Synchronization: One Device/Queue**

### •Example: Kernel 2 uses the results of Kernel 1

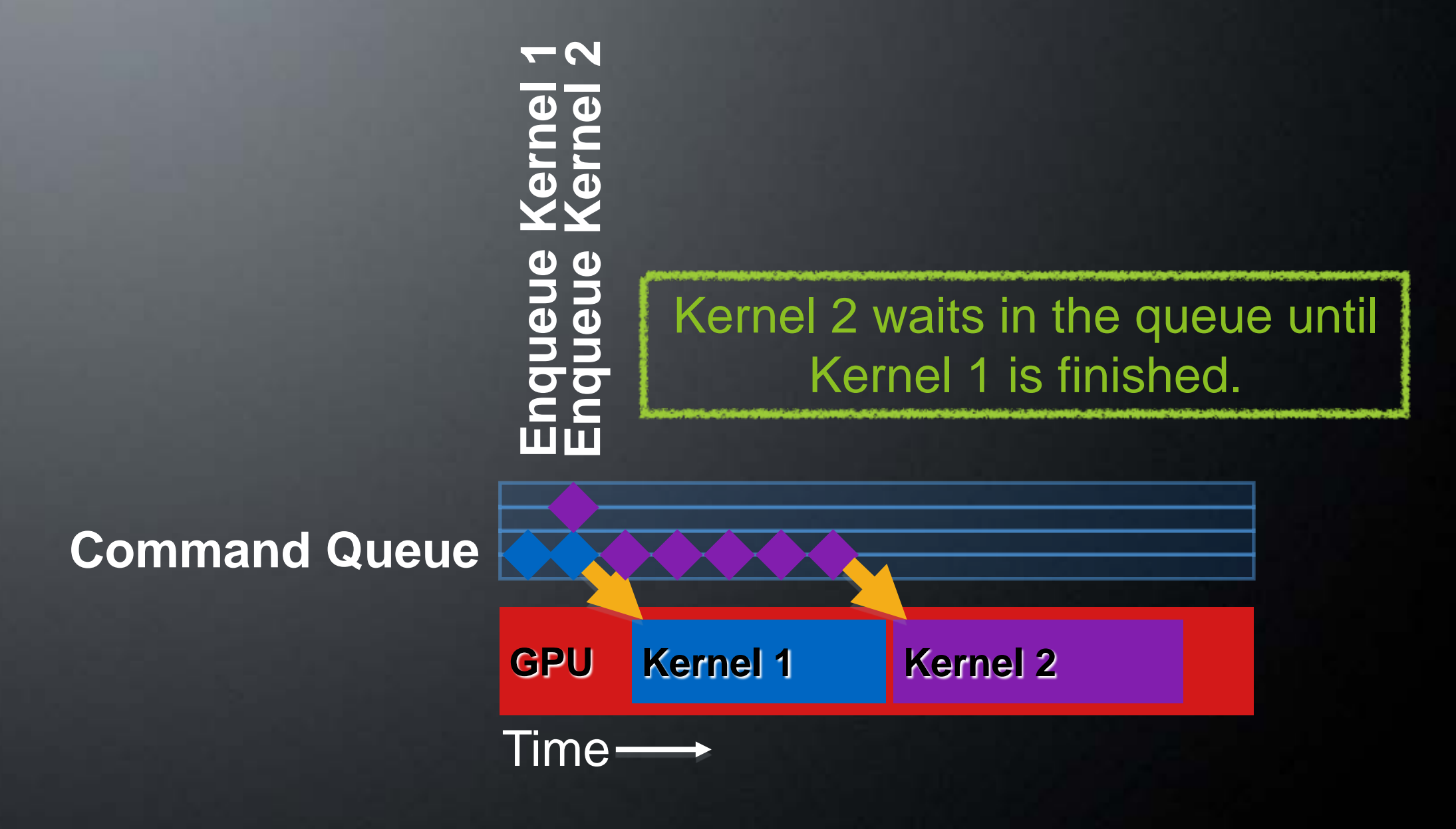

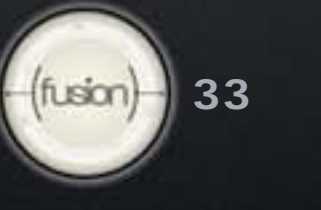

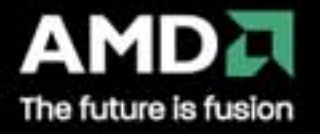

### **Synchronization: Two Devices/Queues**

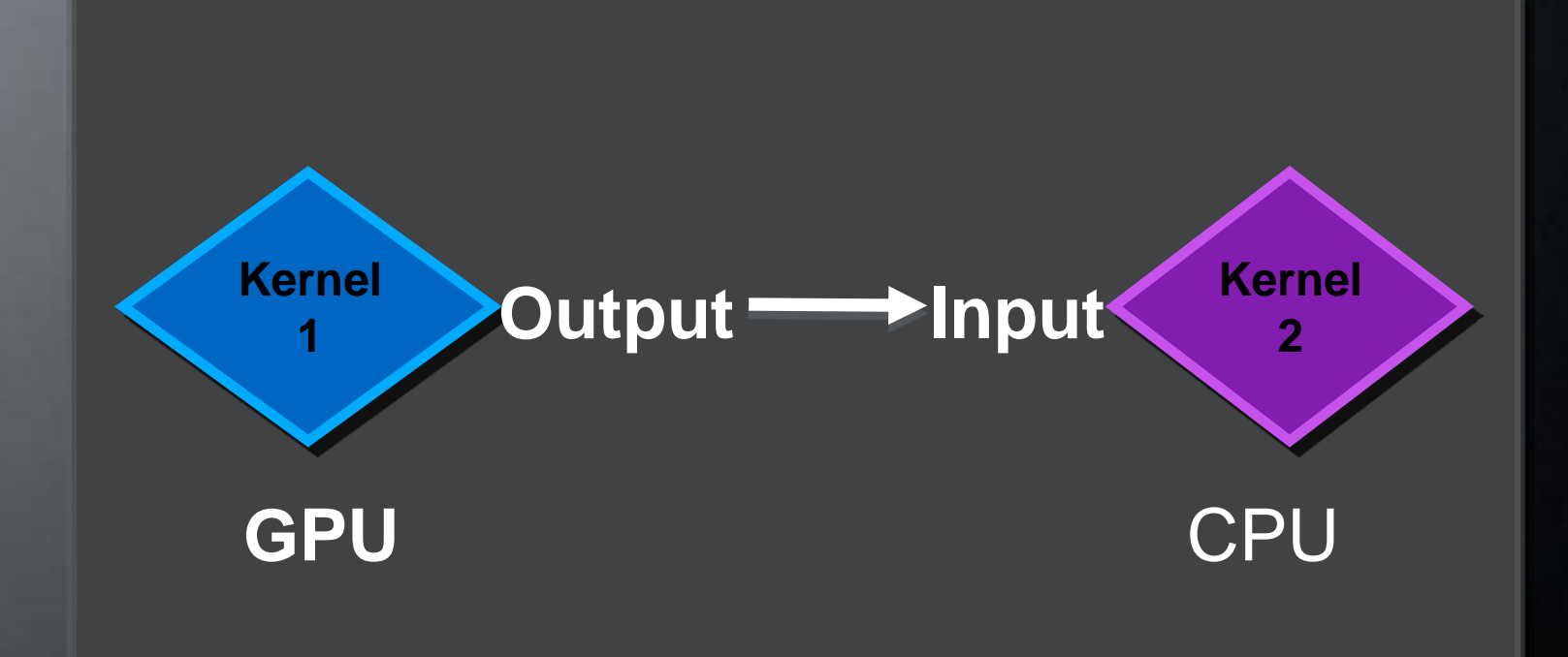

# Explicit dependency: Kernel 1 must finish before Kernel 2 starts

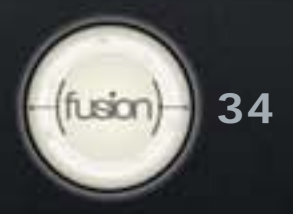

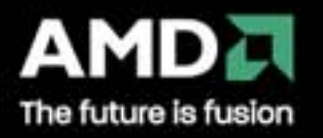

### **Synchronization: Two Devices/Queues**

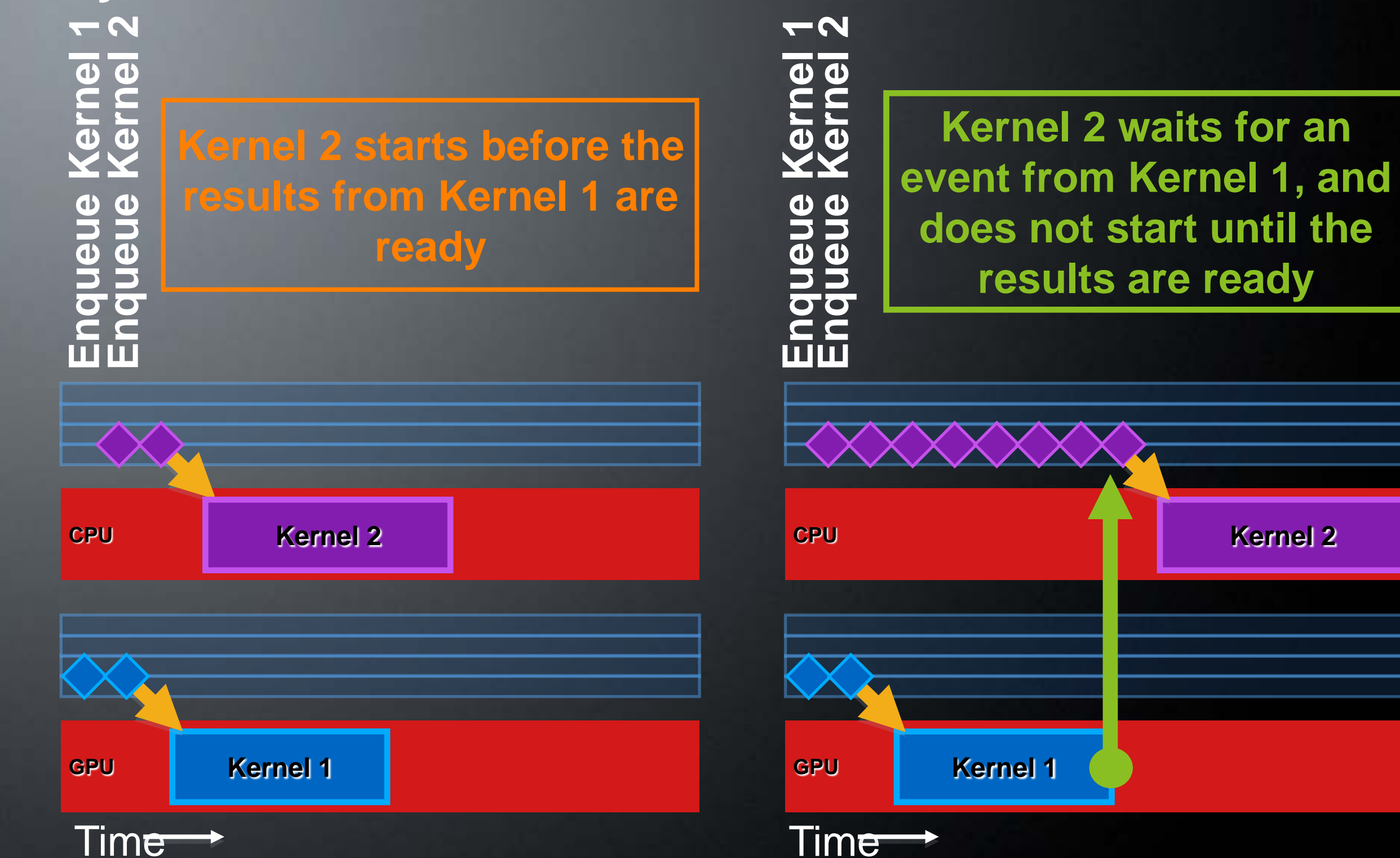

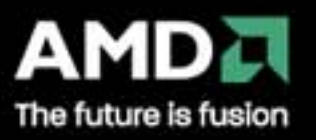

# **Using Events on the Host**

clWaitForEvents(num\_events, \*event\_list)

**Blocks until events are complete** 

clEnqueueMarker(queue, \*event)

**Returns an event for a marker that moves through the** queue

clEnqueueWaitForEvents(queue, num\_events, \*event\_list)

Inserts a "WaitForEvents" into the queue

clGetEventInfo()

- Command type and status CL\_QUEUED, CL\_SUBMITTED, CL\_RUNNING, CL\_COMPLETE, or error code clGetEventProfilingInfo()
	- Command queue, submit, start, and end times

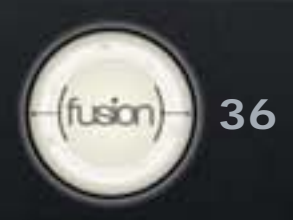

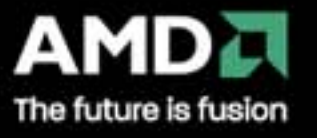

**Part 5: OpenCL™ C**

 **Language Features Built-in Functions**

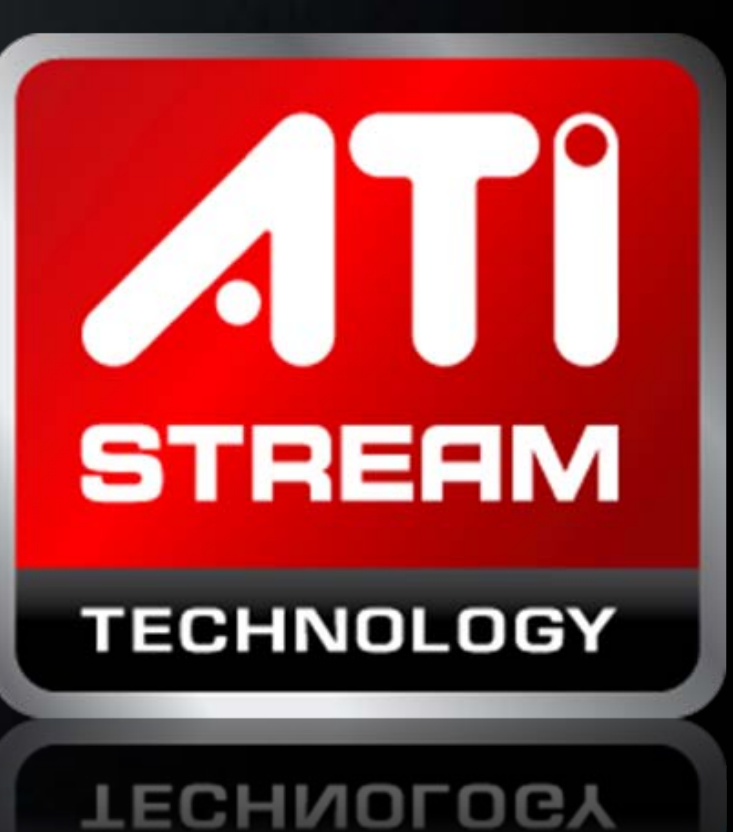

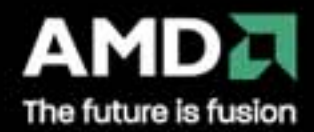

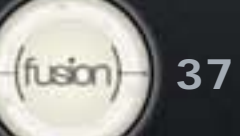

# **OpenCL™ C Language**

Derived from ISO C99

• No standard C99 headers, function pointers, recursion, variable length arrays, and bit fields

Additions to the language for parallelism

- Work-items and workgroups
- **Vector types**

**Synchronization** Address space qualifiers Optimized image access Built-in functions

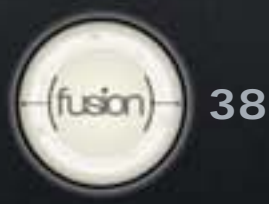

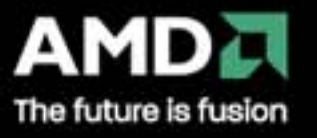

#### **Address space**

• global – memory allocated from global address space, images are global by default

- constant is like global, but read only
- •\_\_local memory shared by work-group
- private private per work-item memory
- read\_only only for images
- write\_only only for images
- Kernel args have to be global, constant or local.

Can't assign to different pointer type.

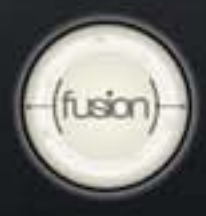

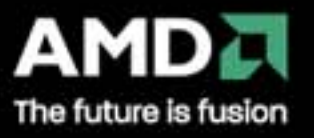

## **Workgroups**

•uint **get\_work\_dim () (1 to 3)** •size\_t **get\_global\_size (uint dimindx)** •size\_t **get\_global\_id (uint dimindx)** •size\_t **get\_local\_size (uint dimindx)** •size\_t **get\_local\_id (uint dimindx)** •size\_t **get\_num\_groups (uint dimindx)** •size\_t **get\_group\_id (uint dimindx) num\_groups \* local\_size = global\_size local\_id + group\_id \* local\_size = global\_id global\_size % local\_size = 0**

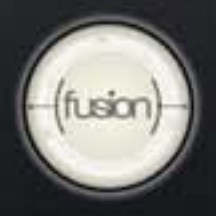

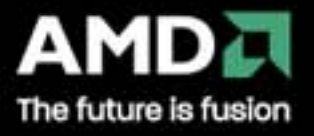

## **Synchronization**

**barrier()** function. All work-items must reach the barrier before they execute further. It must be encountered by all work-items in work-group.

Flags: LOCAL\_MEM\_FENCE, GLOBAL\_MEM\_FENCE – flush and ensure ordering for local or global memory.

**mem\_fence()**, **read\_mem\_fence()**, **write\_mem\_fence()** – ensure memory loads and stores ordering within work-item.

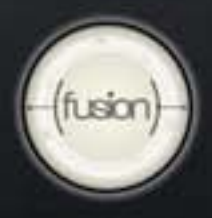

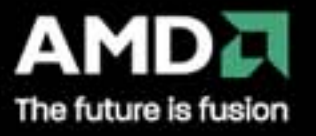

#### **Kernel**

```
kernel void square(__global float* input,
                      \Boxglobal float* output)
\left\{ \right.int i = get_g1obal_id(0);output[i] = input[i] * input[i];}
```
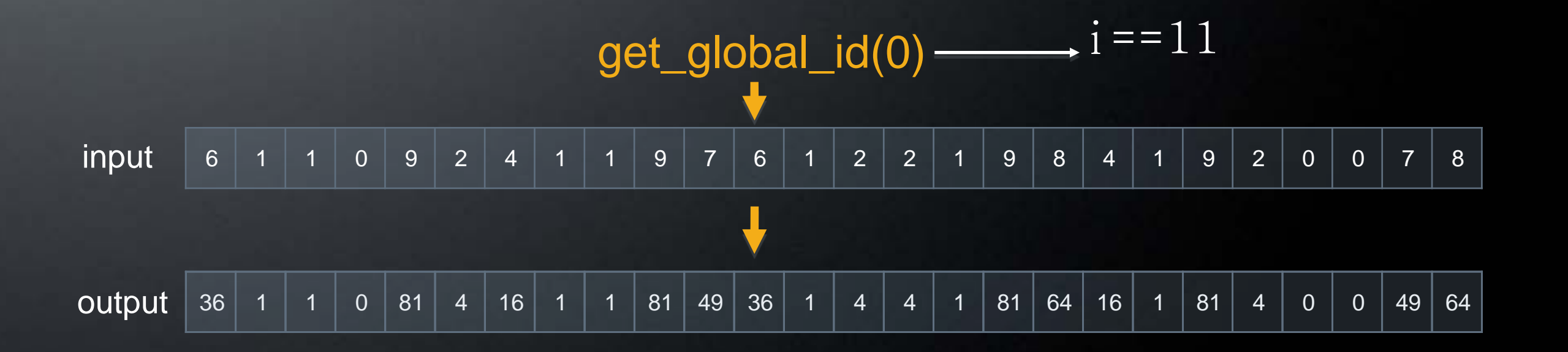

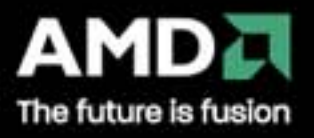

**42** fusion

**Work-Items and Workgroup Functions**

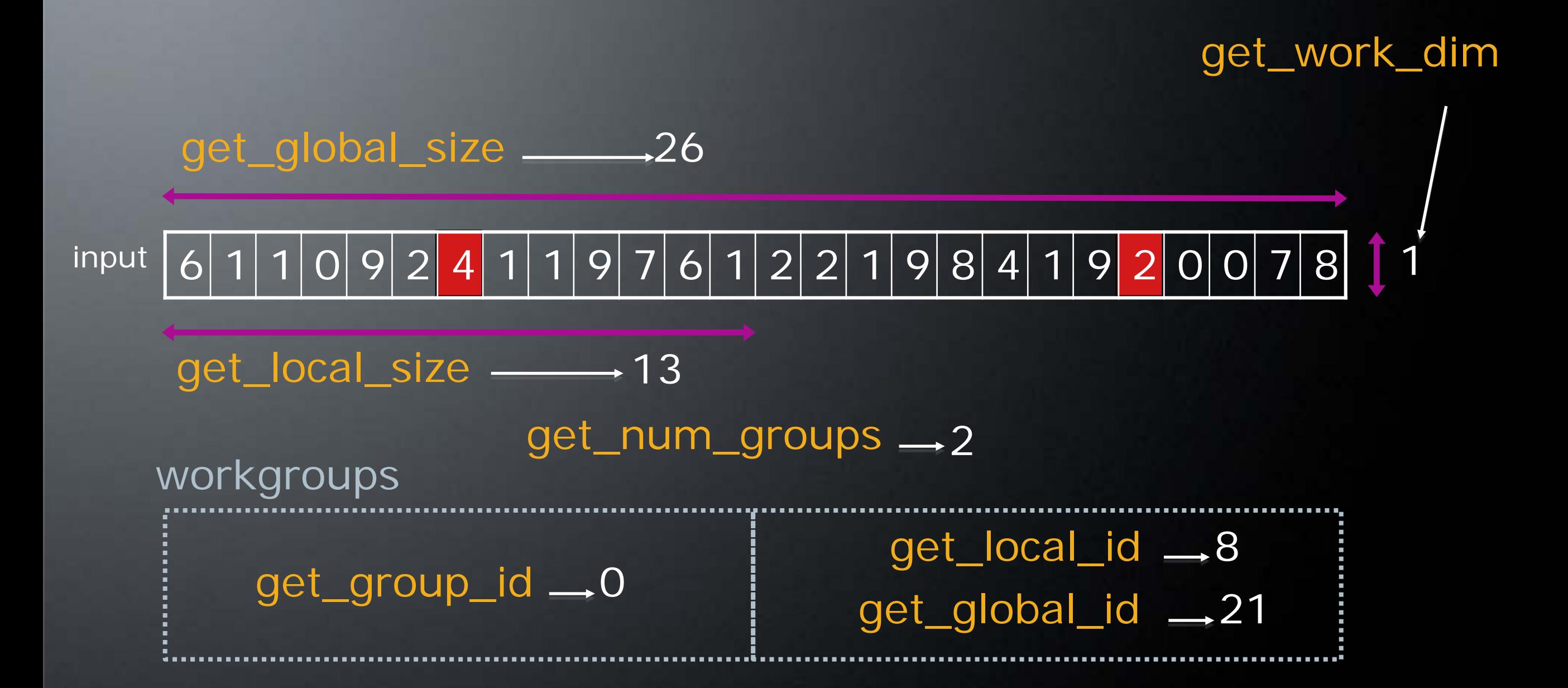

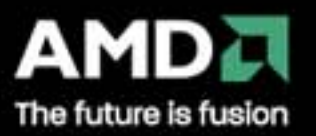

#### **Data Types**

Scalar data types char , uchar, short, ushort, int, uint, long, ulong bool, intptr\_t, ptrdiff\_t, size\_t, uintptr\_t, void, **half (storage)** Image types image2d\_t, image3d\_t, sampler\_t Vector data types

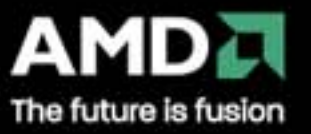

#### **Data Types**

Portable Vector length of 2, 4, 8, and 16 char2, ushort4, int8, float16, double2, …

Endian safe

Aligned at vector length

Vector operations and built-in functions

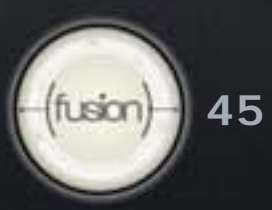

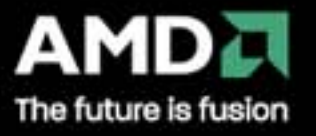

# • Vector literal

 $int4 \vert \overline{vi} \, 0 \vert = \left( \overline{int} 4 \right) \vert -7;$ int4  $\text{vil} = (\text{int4})(0, 1, 2, 3);$ 

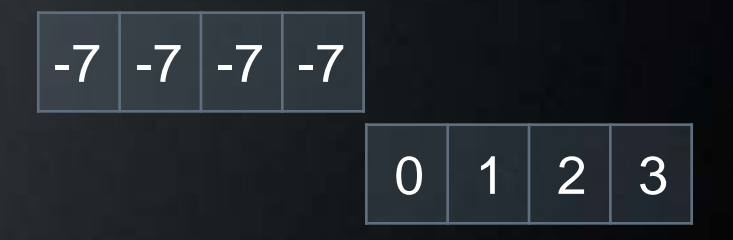

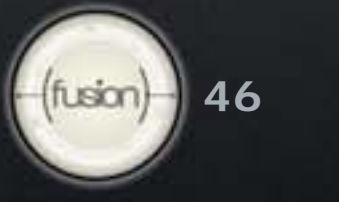

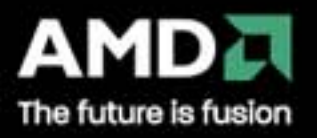

# • Vector literal  $int4$  vi0 =  $(int4)$  -7;

# • Vector components

 $\overline{v}$ i0.lo = vi1.hi;

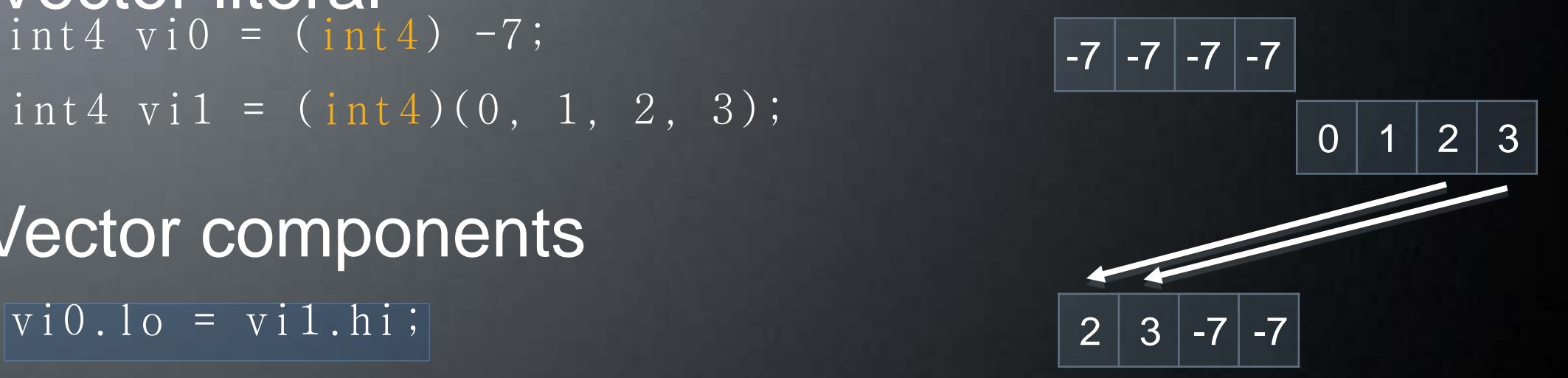

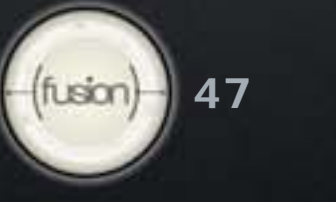

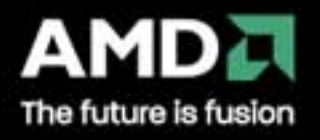

#### • Vector literal  $int4 \text{ vi } 0 = (int4) -7;$ int4 vi1 = (int4)(0, 1, 2, 3);

## • Vector components

vi0.lo = vi1.hi; 2 3 -7 -7

 $int8 v8 = (int8)(vi0.s0123, vi1.odd);$  2 3 -7 -7 0 1 1 3

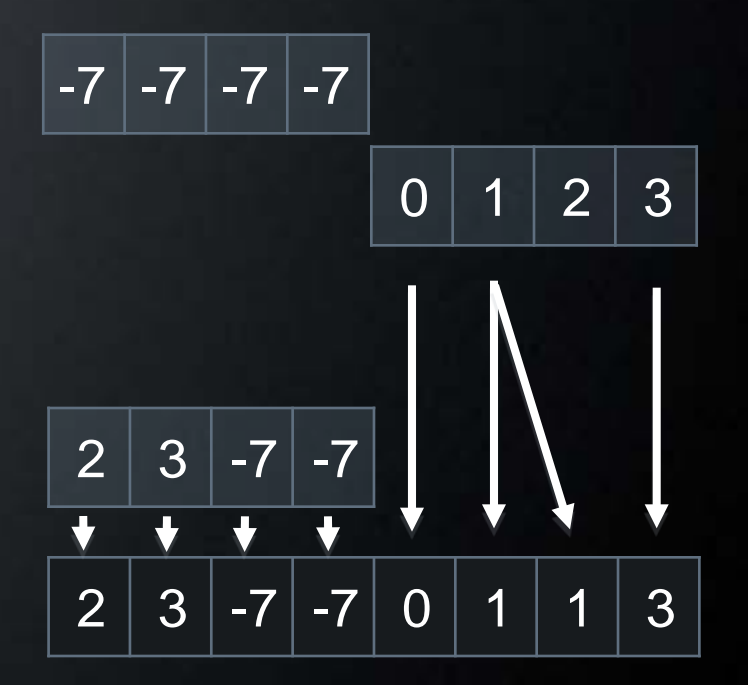

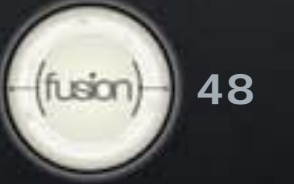

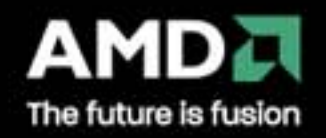

# • Vector literal  $int4 \text{ vi } 0 = (int4) -7;$ int4 vi1 = (int4)(0, 1, 2, 3); • Vector components vi0.lo = vi1.hi; 2 3 -7 -7 int8  $v8 = (int8)(vi0.s0123, vi1.odd);$

# • Vector ops

 $\overline{vi0}$  +=  $\overline{v}i1;$ 

 $\overline{vio}$  = abs( $\overline{vio}$ );

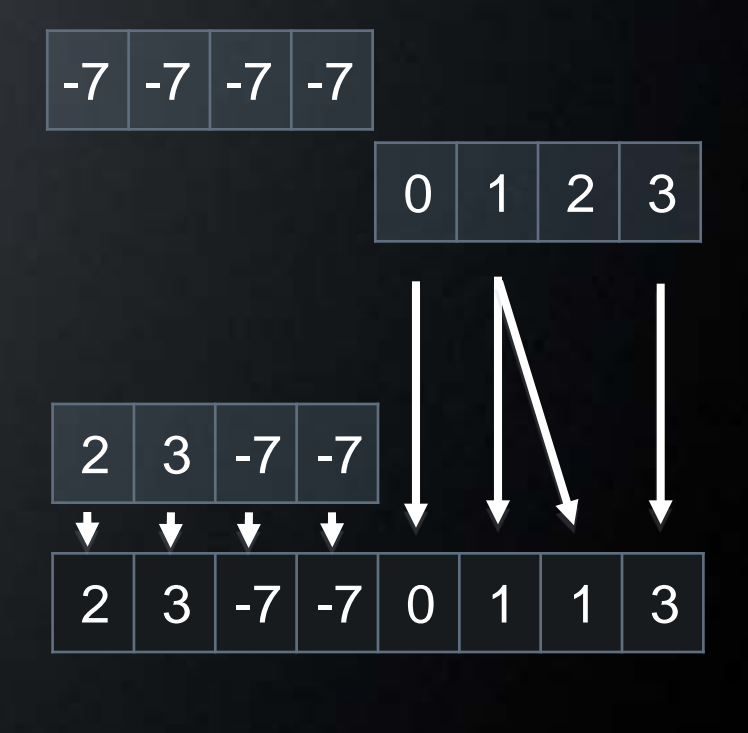

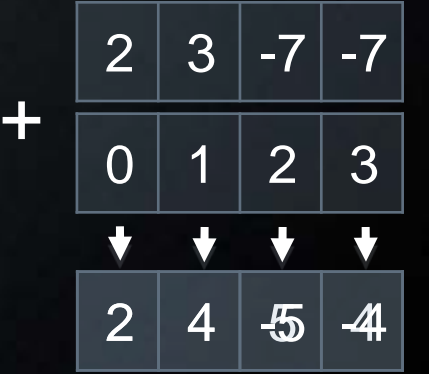

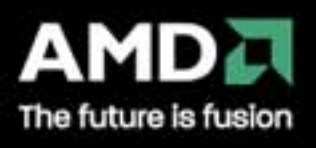

### **Address Spaces**

### • Kernel pointer arguments must use global, local, or constant

kernel void distance(global float8\* stars, local float8\* local\_stars) kernel void sum(private int\* p) // Illegal because is uses private

## • Default address space for arguments and local variables is private kernel void smooth(global float\* io) {

float temp;

# • image2d\_t and image3d\_t are always in global address space

kernel void average(read\_only global image\_t in, write\_only image2d\_t out)

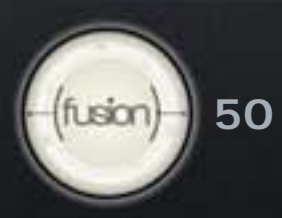

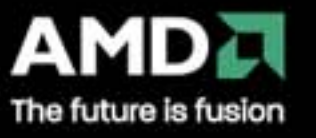

#### **Address Spaces**

• Program (global) variables must be in constant address space

constant float big $G = 6.67428E-11$ ;

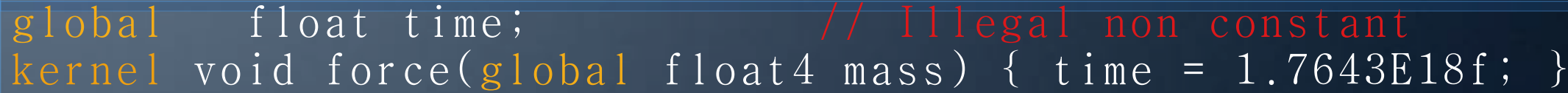

# • Casting between different address spaces is undefined

kernel void calcEMF(global float4\* particles) { global float\* particle\_ptr = (global float\*) particles; float\* private\_ptr =  $(f$ loat\*) particles; // Undefined behavior float particle = \* private\_ptr; // different address }

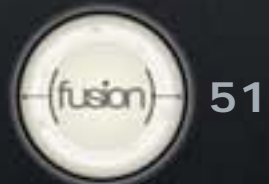

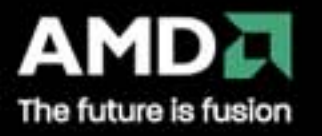

#### **Conversions**

Scalar and pointer conversions follow C99 rules

• No implicit conversions for vector types float4  $f4 = int4\_vec$ ;  $N / \sqrt{111}$ egal implicit conversion

• No casts for vector types (different semantics for vectors) float4 f4 =  $(f\,|\,oat4)$  int4\_vec;  $\frac{1}{1}$  | 1legal cast

## • Casts have other problems

float x; int  $i = \overline{(\text{int})(x + 0.5f)}$ ; // Round float to nearest integer

#### Wrong for: 0.5f - 1 ulp (rounds up not down) negative numbers (wrong answer)

• There is hardware to do it on nearly every machine

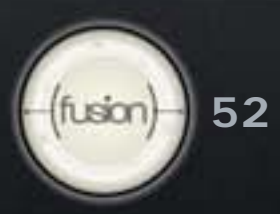

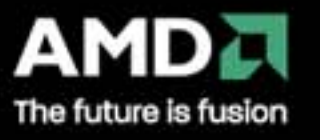

#### **Conversions**

Explict conversions:

convert\_destType<\_saturate><\_roundingMode>

- Scalar and vector types
- No ambiguity

uchar4  $c4 =$  convert\_uchar4\_sat\_rte(f4);

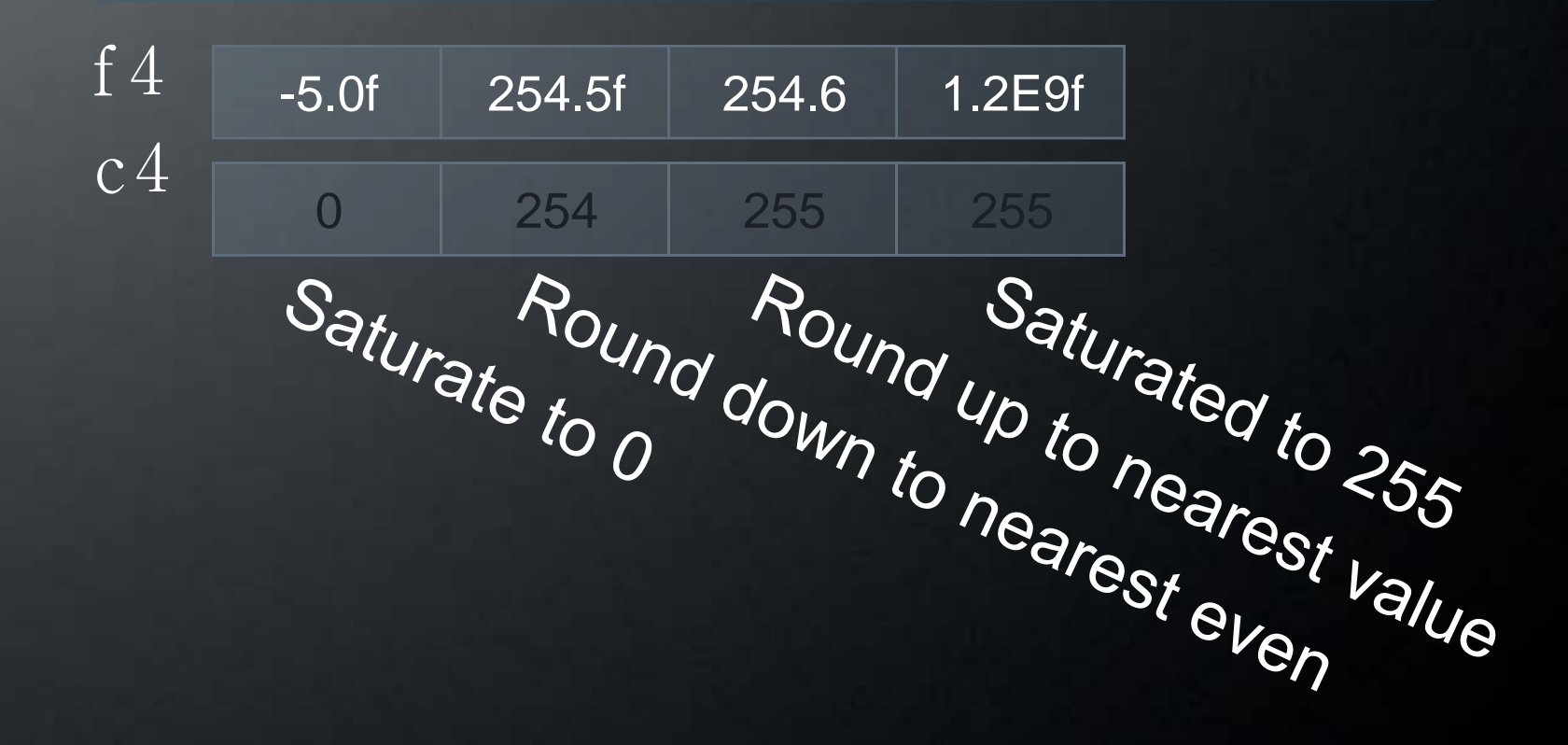

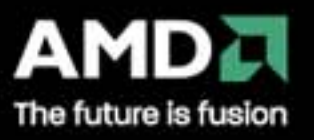

#### **Reinterpret Data:** *as\_typen*

Reinterpret the bits to another type Types must be the same size

#### $/$   $/$   $\frac{1}{2}$   $\left[\frac{1}{2}\right]$   $\leq$   $\frac{1}{2}$   $\left[\frac{1}{2}\right]$   $\frac{1}{2}$   $\frac{1}{2}$   $\left[\frac{1}{2}\right]$   $\therefore$  0.01

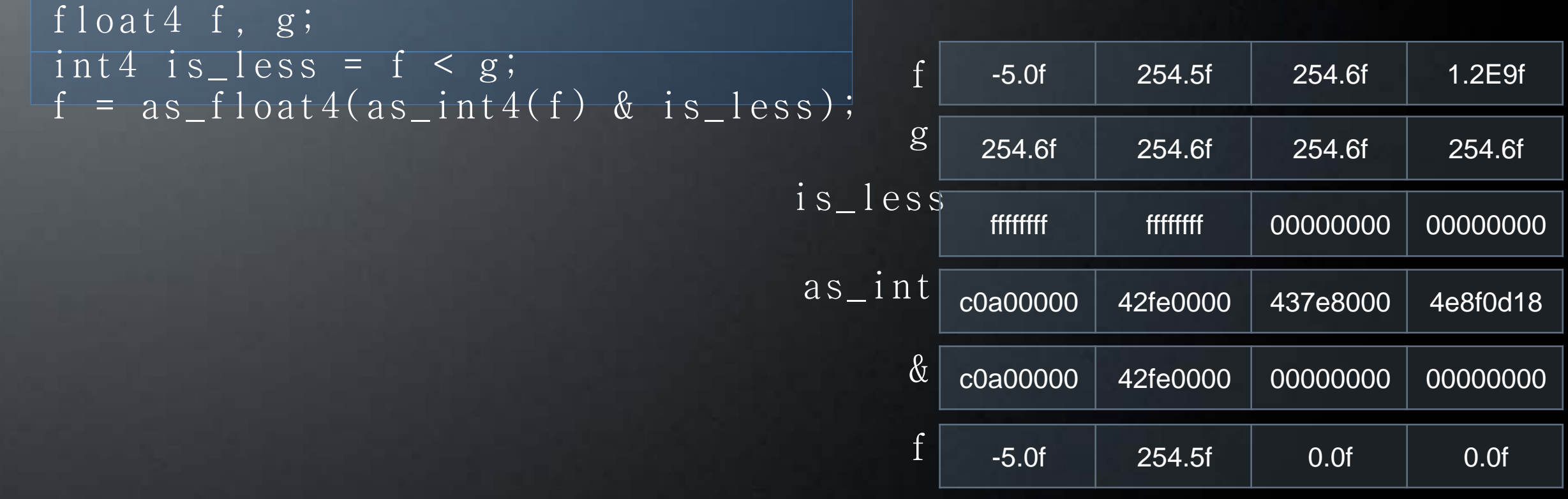

## OpenCL™ provides a select built-in

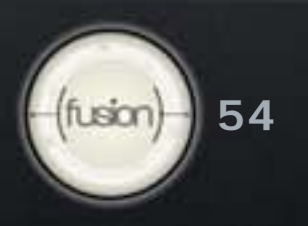

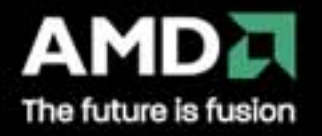

## **Built-in Math Functions**

IEEE 754 compatible rounding behavior for single precision floating-point IEEE 754 compliant behavior for double precision floating-point Defines maximum error of math functions as ULP values Handle ambiguous C99 library edge cases Commonly used single precision math functions come in three flavors

- eg. log(x)
	- $-$  Full precision  $\leq$  3ulps
	- Half precision/faster. half\_log—minimum 11 bits of accuracy, <= 8192 ulps
	- Native precision/fastest. native\_log: accuracy is implementation defined
- **Choose between accuracy and performance**

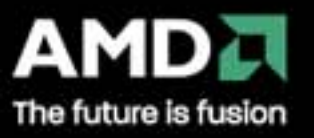

#### **Built-in Work-group Functions**

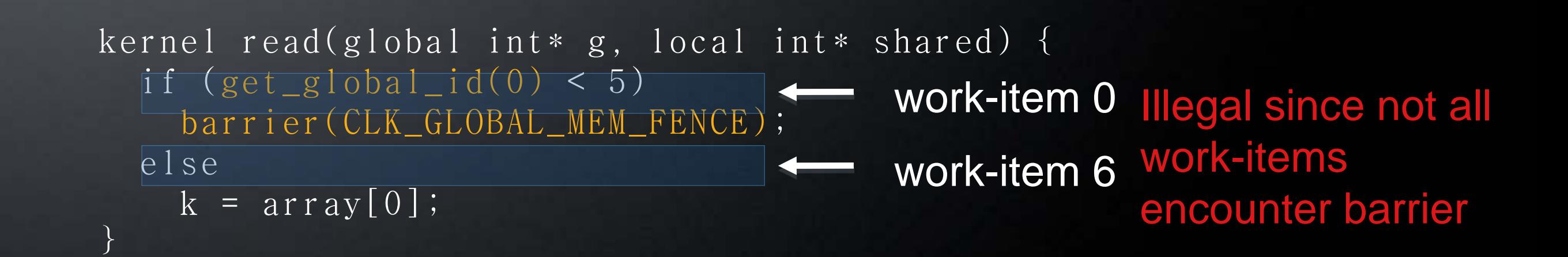

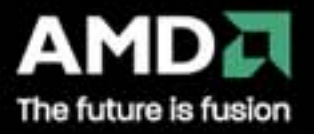

**56** fusion

### **Built-in Functions**

Integer functions

 abs, abs\_diff, add\_sat, hadd, rhadd, clz, mad\_hi, mad\_sat, max, min, mul\_hi, rotate, sub\_sat, upsample

Image functions

**Fig. 15 read\_image[f | i | ui]** 

write\_image[f | i | ui]

get\_image\_[width | height | depth]

Common, Geometric and Relational Functions

Vector Data Load and Store Functions

eg. vload\_half, vstore\_half, vload\_halfn, vstore\_halfn, ...

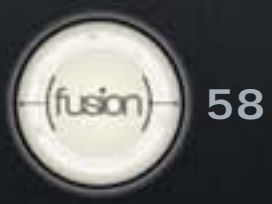

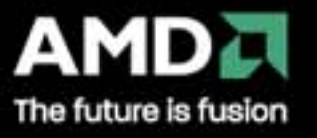

#### **Extensions**

Atomic functions to global and local memory

- add, sub, xchg, inc, dec, cmp\_xchg, min, max, and, or, xor
- 32-bit/64-bit integers

Select rounding mode for a group of instructions at compile time

- **For instructions that operate on floating-point or produce** floating-point values
- #pragma OpenCL\_select\_rounding\_mode rounding\_mode
- **All 4 rounding modes supported**

Extension: Check clGetDeviceInfo with CL\_DEVICE\_EXTENSIONS

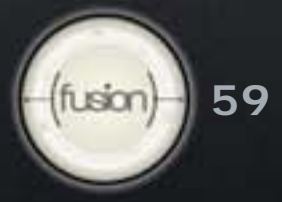

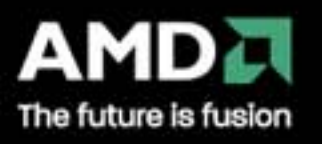

**OpenCL™ Language**

Show the SDK

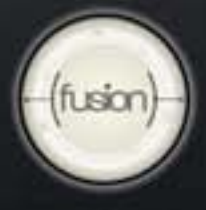

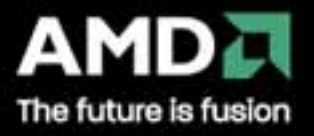